## *Installationsoptionen*

Im Folgenden finden Sie die verschiedenen auf der DVD enthaltenen Elemente (unter Windows werden die Optionen im AutoPlay-Menü angezeigt). Je nach Betriebssystem und Version von IBM® SPSS® Statistics stehen einige Optionen ggf. nicht zur Verfügung. Verwenden Sie dieses Dokument, um zu bestimmen, was Sie installieren möchten und wo Sie die entsprechenden Installationsanweisungen auf der DVD im Ordner */Documentation/<language>/InstallationDocuments* finden.

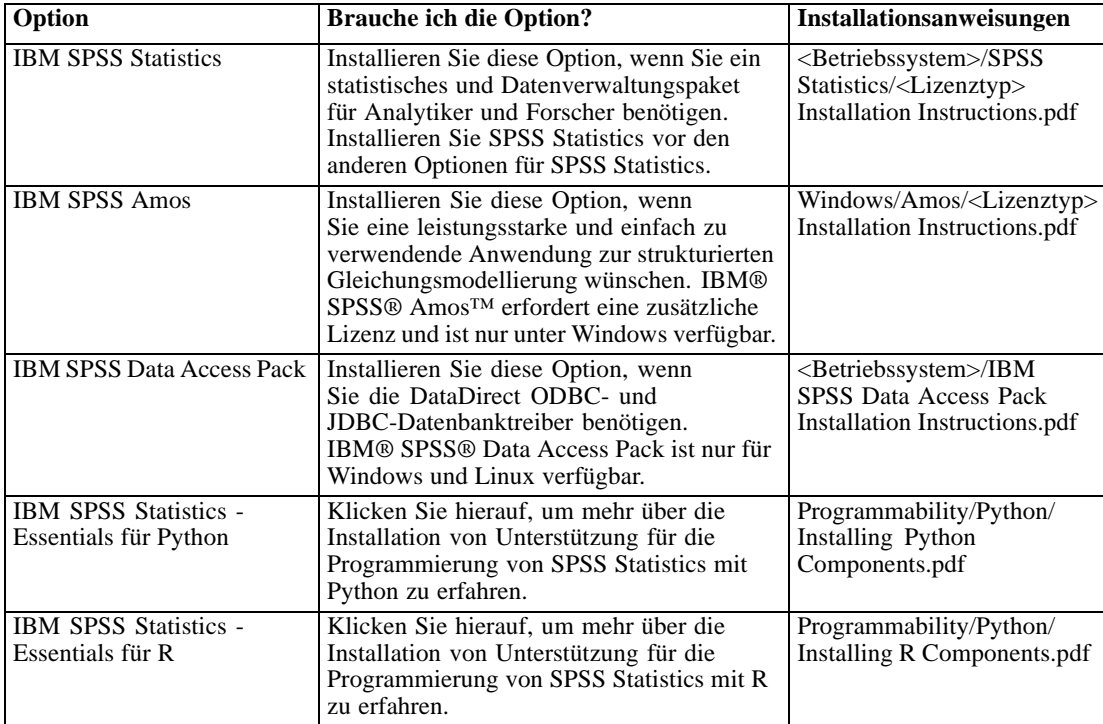